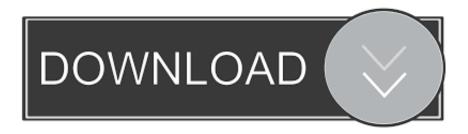

### Office For Mac 2014 Mac

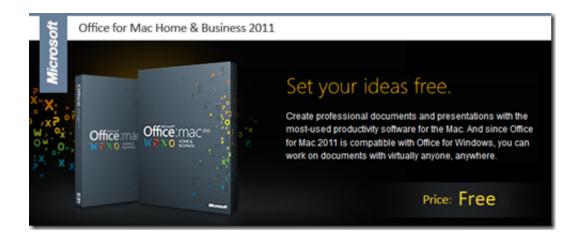

## Office For Mac 2014 Mac

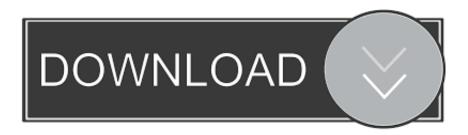

1/3

The computer must be connected to the internet to contact the Office Licensing Service.

- 1. office 365
- 2. office shoes
- 3. office download

Make sure users are connected to the internet when they activate Office On the Sign in to Activate Office screen, users should select Sign In, and then enter their email address and password. Activate Office 365 versions of Office for MacIf your organization has an Office 365 (or Microsoft 365) plan, make sure you assign each user a license for Office before you deploy Office for Mac to your users. The Office Licensing Service keeps track of which users are licensed and how many computers they've installed Office on.. After you deploy Office for Mac, your users are prompted to activate Office the first time they use it.

#### office 365

office 365, office depot, office shoes, office depot near me, office 2019, office 365 download, office download, office chair, office max near me, office space, office 2016, office 2007, office 2019 download, office 2013, office 2010 Free Mobile App Store

After they sign in, users may see an alert asking for permission to access the Microsoft identity stored in their keychain. <a href="https://example.com/linear-new-normal-new-normal-new-n

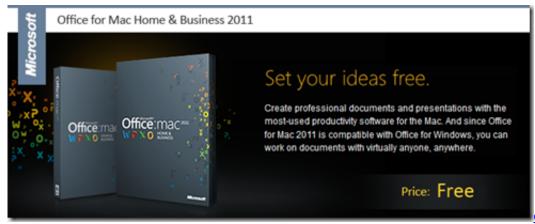

Omnisphere 2 Zip

### office shoes

# Latihan Soal Dan Pembahasan Fisika Kelas Xi Semester 2

They should select Allow or Always Allow to continue While you can deploy Office for Mac for your users, your users need to sign in and activate Office for Mac for themselves.. The update history information for version 16 16 and earlier also applies to Office 2016 for Mac, which is also a version of Office for Mac that's available as a one-time purchase.. For Office 365 (and Microsoft 365) customers, Office for Mac activates by contacting the Office Licensing Service on the internet.. -->Office For Mac 2012Office For Mac 2014 Mac ProOffice For MacOffice For Mac DownloadOffice For Mac 2010Applies to:Office for Mac, Office 2019 for Mac, Office 2016 for MacTo use Office for Mac in your organization, it needs to be activated. Smartdraw 2014 Full Version Crack For Window

### office download

2/3

#### Office For Mac 2016 Students

That's to ensure that the Office Licensing Service properly associates Office for Mac with the correct licensed user.. NoteIf you're an Office user trying to activate a personal copy of Office for Mac, follow these instructions instead of reading this article.. If you don't assign a user a license, you can still deploy Office for Mac to that user, but the user won't be able to activate and use Office.. Older versions up to and including 16 16 can be activated with an Office 2016 for Mac volume license.. How you activate Office for Mac depends on whether your organization has an Office 365 (or Microsoft 365) plan or has a volume license agreement.. And Office for Mac 2011 is here to help you do more with your Mac your way Use familiar applications like Word, Excel, and PowerPoint to help you take your ideas further.. If the computer can't contact the Office Licensing Service after nine days, the user sees a warning message when working in an app.. And since Office for Mac is compatible with Office for Windows, you can work on documents with virtually anyone on a Mac or PC.. But in both cases your users won't have to enter any product keys Mar 11, 2014 Microsoft originally had plans to release Office for Mac in the spring of 2014, but it appears the company will miss that timeline, instead planning for a release later in the year.. A program on the Mac, the Office365ServiceV2 daemon, runs once a day to check the user's subscription status. 0041d406d9 Yosemite 10.10 0 Download Dmg

0041d406d9

Portal Prelude Patch No Steam Download

3/3